## THALES

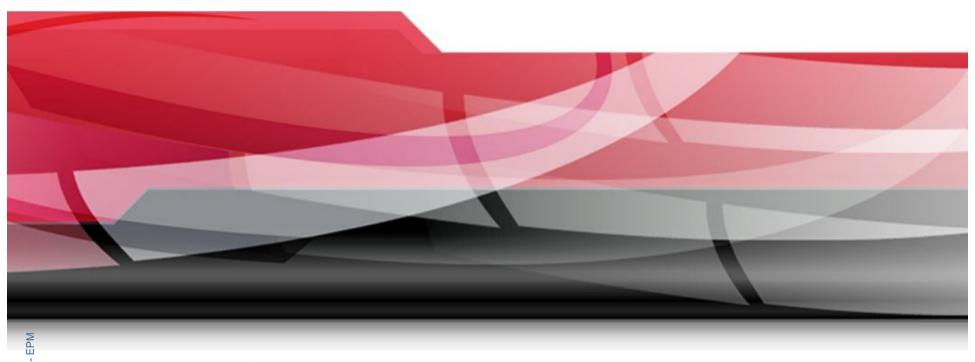

EGF Exercices – Factory Component–UC1 EGF 0.2.4

**Benoît Langlois – Thales/EPM** 

# Objective of this document

# Understanding how to develop factory components with EGF

#### **Correction of the exercices**

Download the org.eclipse.egf.usecase.fc.uc1-egf0.2.4.zip file on the EGF wiki

## **Prerequisite**

- Installation of egf 0.2.4
- Understanding how to create factory components is explained in the « Eclipse Help/EGF section/Tutorials »

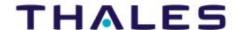

#### **Problem Statement**

▶ 1. Writing a Java Task with one parameter, named *value*, which displays:

« Hello [value]! »

- The default value of *value* is « World »
- Writing a factory component which calls the Java Task 1) without value for « value », 2) with a value for « value »

## Learning

Creation of factory component and Java Task

## **Difficulty**

1/5

#### Correction

FC\_UC1\_1\_FCAndTask.fcore

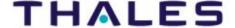

#### **Problem Statement**

- 1. Writing a factory component FC1 with one contract. This contract is used to invoke the Java task of the exercice 1.
- ▶ 2. Writing a factory component FC2 which calls FC1 and provides the value to FC1.

## Learning

Factory component contract

## **Difficulty**

1/5

#### Correction

FC\_UC1\_2\_FCWithContracts.fcore

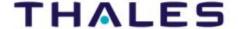

## Exercice #3 (+)

#### **Problem Statement**

- 1. Writing a PricerComputation Java task which computes an amount from a quantity and a price
- 2. Writing a PricerDisplay Java task which displays a quantity, a price and an amount
- ▶ 3. Writing a factory component which calls PricerComputation and PricerDisplay to compute and display an amount from a quantity and a price

## Learning

Factory component contract I / Out mode

## **Difficulty**

2/5

#### Correction

- ► FC\_UC1\_3\_FCPricer.fcore
- The correction presents 1) a solution with the task invokation, and 2) a solution with intermediary factory components only to understand In and out passing mode between factory components and tasks

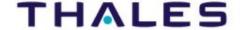